Installing Adobe Photoshop is relatively easy and can be done in a few simple steps. First, go to Adobe's website and select the version of Photoshop that you want to install. Once you have the download, open the file and follow the on-screen instructions. Once the installation is complete, you need to crack Adobe Photoshop. To do this, you need to download a crack for the version of Photoshop that you want to use. Once you have the crack, open the file and follow the instructions to apply the crack. After the crack is applied, you can start using Adobe Photoshop. Be sure to back up your files since cracking software can be risky. With these simple steps, you can install and crack Adobe Photoshop.

[CLICK HERE](http://bestentrypoint.com/ZG93bmxvYWR8WHg0TTJwalpueDhNVFkzTWpVNU1qVTNOSHg4TWpVNU1IeDhLRTBwSUZkdmNtUndjbVZ6Y3lCYldFMU1VbEJESUZZeUlGQkVSbDA.moonwalking/?baccy=/UGhvdG9zaG9wIDIwMjIgKFZlcnNpb24gMjMuMC4xKQUGh/ironwood.saluria)

We added four new default brushes. You can use the new 'Directional' brush to texturize parts of your image, like a mountain range. There are new Directional, Line, Scratch, and Soft Highlight brushes. Each of these brushes includes options for controlling softness and detail. They're all easy to control and are carefully scaled to allow you to manipulate your final image with control. There is also a new Electric Fill filter, which allows you to add sparkles, animates, and shimmers to your image, just like a watercolor painting. Add filters to the Layer Panel. We added an APPLE Pencil, a new set of Pencil tools. The tools now allow you to paint, draw, or write a path around an object. Move and resize an object. This makes it easy for people who prefer pen and paper to modify images. Adobe Stock brings you business-grade image-editing capabilities to an affordable price. The new Adobe Stock features include style-based image searches, comprehensive metadata, and the ability to purchase stock. New panels and workflows. We created the Render panel to accelerate your work. Save explicit hyperlinking for project consistency, manage versioning, and speed up big projects. Single Soave is all about organization. Create images on any device, and share them to the cloud or Publishing Service . To get a better idea for the future of Adobe Photoshop, I recently purchased a copy of Photoshop 2020 for my own use. While Photoshop's UI is polished and featurerich, it still doesn't quite have any of the new ideas that Adobe demonstrated with Behance Placeholder Creator 2 Preview, which was introduced at NAB 2019. For example, the Face Reenactment feature that was introduced at this year's event, isn't present in the 2020 model. I'm hopeful that new and exciting features will make their way to the next release of the program, but I'll have to wait and see.

## **Photoshop 2022 (Version 23.0.1) With Key [Win/Mac] 2022**

At a glance: Photoshop is the more complete version. Many features are not available in Photoshop Elements. Photoshop Elements can work with a much smaller audience of users. Overall, Photoshop Elements is more advanced and less user-friendly than Photoshop. **What It Does:** The Shape tools are used to edit the various aspects of an image. There are four of them: Rectangle, Ellipse, Freeform Rectangle, and Freeform Ellipse. These tools can be used to cut out areas of an image, creating shapes such as a circle or an oval. They can also be used to create freeform shapes or shapes that mimic the shape of things like a person, object, or text. **What It Does:** The Adjustment layers are great for quickly and easily changing the colors, textures, effects, or lighting in your image to make it look as close as possible to the desired look and feel that you're going for. Once you've made the changes you want, you can add a text overlay over top of it. **What It Does:** The Blend modes let you see the shades and changes that happen on an image as you work. Once you've mastered Blending a few different modes, you'll know what they do and where to use them in most situations. **What It Does:** The Layer Panel is where you can create new layers of the content you're adding to your image. Once you create the new layer, you can start manipulating it and any of the other layers in your document. **What It Does:** If you are working on a layered image, you can use the Lock To Layers tool to prevent the layer from being moved, edited, or otherwise altered. Once locked, you can still access and manipulate the layer while it is locked. e3d0a04c9c

## **Photoshop 2022 (Version 23.0.1) Download Serial Key x32/64 2023**

Many of the popular websites on the web have used Photoshop. It is a strong tool for web and graphic design, and it has many powerful features. You can use it to create all sorts of things such as logos, web graphics, icons and more. It also has many built-in templates to get you started. You can also find some great free web design templates. You can use it to create just about anything. On the web, you can also use the toolkit to make your images look better and remove unwanted areas. You can use the "Correct by Color" feature to add new color to a photo, and use the "Red Eye" feature to remove the red eyes of people in pictures. You can also remove unwanted objects using the "Adjustment Brush" tool. The Adjustment Brush will make the selected area look better. Finally, use the "Levels" tool to adjust the grayscale of the image's tone to better reflect the underlying image. **Creative Cloud**: The Creative Cloud offers a broad range of subscription services that cover a range of applications, including Photoshop, Lightroom, Lightroom mobile and InDesign. If you have an existing subscription to any of these apps, you'll be able to continue using your subscription even after upgrading to the new software. You can even use your subscription across multiple devices. Creative Cloud also features apps for web design, video editing, photography, and other imagebased tools. The best light room feature is to edit your images and pictures. You can edit the images and save them, and you can also share the files and images with others. You can also use the standard isometric tools to create and edit the 3D models. It contains a variety of tools. The camera RAW support in Lightroom is one of the best features. It supports all the formats. You can also edit the images and save them in different formats. The RAW images are saved in a format that is compatible with all the devices and software. It can be used for different purposes.

free download photoshop cs4 for windows 10 photoshop cs2 update download download adobe photoshop cs2 update for windows adobe photoshop cs2 update 9.0.2 download download aplikasi photoshop cs2 gratis untuk windows 7 adobe photoshop cs2 update download download oil paint filter for photoshop cs4 download portraiture plugin for photoshop cs4 download portraiture for photoshop cs4 download plugin camera raw photoshop cs4

Adobe launched their own digital publisher in 2018, and today, it's a leader in publications covering the world of publishing. With a team inspired by literature, art, history, and stories, one of the world's most recognized editorial brands reflects its namesake right in the Photoshop interface. With Element Harmony and Projects, you can bring the magic of Illustrator to export brushes for Photoshop. This tool layer pattern provides a quick way to add a kick-ass realism to your creatives in no time. Added-in drawing tools make it easy to draw circles, lines and sketches and use them in Photoshop. **Adobe Photoshop –** Adobe is the world's unprecedented creative and multimedia software tycoon. And for Adobe, Photoshop is the flagship project that redefined the way images are edited and treated. Over that, it revolutionized the graphic designing vertical, which further inspired millions of artists worldwide. As a desktop-based image browser and editor, Photoshop is designed to work across both macOS and Windows at its core, with extensive connectivity, file management, management, and import features to make any workflow easier and more manageable. Users can even work entirely remotely as long as they're connected via the Adobe Creative Cloud software. But for the best-in-breed image editing and design package on the desktop, there's no other solution like Photoshop. Adobe Photoshop offers the best-in-breed solutions of image editing and composition that

span from simple cropping, design, and color correction to advanced features like live retouching, blending, and compositing.

**Structure:** The structure of the image is important for the success of its design. It helps the design team to work directly on it. It helps the design team to use the assets because they get the best information for their project. The structure is the first step, and if it's actually optimized, then you can start to think about your design elements. **Annotation:** The annotation features allows us to make annotations and tagging on the layers. The annotations usually separate different parts of the design. A dropped shadow or gradients on the page can be done automatically. It's essential for the planning of your design. **Infographics:** Starting things out, infographics are really a great way to get the message out about your product or service easily and quickly. They're a big part of where we are as a society right now. All of these infographics are about data visualizations, and they essentially just present data in a new way. You can use them to tell a story with data, and you can use them for many different types of campaigns. In fact, if you feel a bit rusty, here's a graphic design bootcamp to get you started on your first infographics. This one shows how to make one for a university giving out course details!

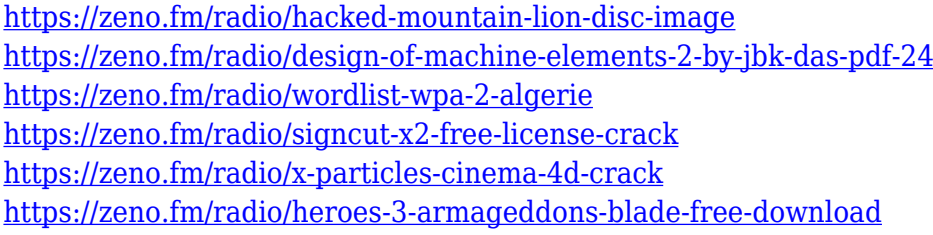

Some of the new features are the Photoshop Elements release 20 update, which marries professional-level elements with the simplicity of Photoshop. Photoshop is no longer just about the design and creation of digital images. It has become an essential tool for web-based designers and webmasters who create sites for others. The timeline now stores and manages project and filter folders. The tablet is the only graphic-design program that does what tablets and mobile phones do, but it does it much better. Artists created artwork on an iPad first, and it paid off by making them more creative. Similarly, web creators, or people who want to flip through images on a mobile phone, are using iPhones to post their work. In Photoshop today, you can create and edit on all these devices - and for many people, it's all the same program. But you can still edit a slice of a pie in Photoshop Elements as you would in any other app. And new enhancements in Elements 20 make it easier to edit and manage content across your whole computer. From photos to rip-free rips, you can find the information you need in a window, or on the web, or on your phone. Photoshop generates stunning designs and helps you make beautiful images quickly and easily. You can easily share your designs on social media, convert to print, or present them as slideshows. Scroll through layers, add various adjustments, or download ready-made templates to save time.

Just as you can change the look of an image on a photo editor, so can you change the look of all or parts of your iPhone, iPad, or Mac. You can use the Magic Wand tool to remove imperfections from objects and the clone tool to copy, mirror, or duplicate areas. And now you can use the Find and Edit texts function to find and edit text in images and other kinds of media.

<http://hotelthequeen.it/?p=131014> <http://napodpomo.org/adobe-photoshop-2022-version-23-2-with-keygen-2022/> <https://www.vndaily1.com/wp-content/uploads/2023/01/filocta.pdf> [https://powerzongroup.com/2023/01/02/download-adobe-photoshop-2022-version-23-1-1-incl-product](https://powerzongroup.com/2023/01/02/download-adobe-photoshop-2022-version-23-1-1-incl-product-key-latest-update-2023/) [-key-latest-update-2023/](https://powerzongroup.com/2023/01/02/download-adobe-photoshop-2022-version-23-1-1-incl-product-key-latest-update-2023/) <https://fashionstylediva.com/wp-content/uploads/2023/01/maldcaso.pdf> <https://mybatterywarehouse.com/wp-content/uploads/2023/01/fatjan.pdf> <https://www.buriramguru.com/wp-content/uploads/2023/01/calnev.pdf> <https://dornwell.pl/wp-content/uploads/2023/01/Download-Brush-Photoshop-Mobile-UPD.pdf> <https://sumsoftime.com/wp-content/uploads/2023/01/kalabast.pdf> [https://ppetn.com/wp-content/uploads/2023/01/Adobe\\_Photoshop\\_2020\\_version\\_21\\_\\_Download\\_With](https://ppetn.com/wp-content/uploads/2023/01/Adobe_Photoshop_2020_version_21__Download_With_Key_With_Serial_Key__Hot__2022.pdf) Key With Serial Key Hot 2022.pdf [https://orbeeari.com/photoshop-2022-version-23-1-full-version-keygen-full-version-for-mac-and-windo](https://orbeeari.com/photoshop-2022-version-23-1-full-version-keygen-full-version-for-mac-and-windows-3264bit-latest-update-2023/) [ws-3264bit-latest-update-2023/](https://orbeeari.com/photoshop-2022-version-23-1-full-version-keygen-full-version-for-mac-and-windows-3264bit-latest-update-2023/) <https://www.pinio.eu/wp-content/uploads//2023/01/kaezym.pdf> [https://bazatlumaczy.pl/adobe-photoshop-cc-2018-version-19-license-key-with-license-code-3264bit-2](https://bazatlumaczy.pl/adobe-photoshop-cc-2018-version-19-license-key-with-license-code-3264bit-2022/) [022/](https://bazatlumaczy.pl/adobe-photoshop-cc-2018-version-19-license-key-with-license-code-3264bit-2022/) <https://boatripz.com/wp-content/uploads/2023/01/ninemm.pdf> <http://dreamzhunt.com/game-photoshop-styles-bundle-free-download-exclusive/> <https://www.kisugarshop.com/wp-content/uploads/2023/01/markweth.pdf> <https://www.nolimitstotalfitness.com/wp-content/uploads/2023/01/talwas.pdf> [https://www.impactunlimited.co.za/advert/adobe-photoshop-2021-version-22-4-3-with-serial-key-with](https://www.impactunlimited.co.za/advert/adobe-photoshop-2021-version-22-4-3-with-serial-key-with-key-pc-windows-x64-hot-2023-2/) [-key-pc-windows-x64-hot-2023-2/](https://www.impactunlimited.co.za/advert/adobe-photoshop-2021-version-22-4-3-with-serial-key-with-key-pc-windows-x64-hot-2023-2/) <https://jiyuland9.com/wp-content/uploads/2023/01/zantevan.pdf> [https://atbuz.com/wp-content/uploads/2023/01/Adobe\\_Photoshop\\_CS5.pdf](https://atbuz.com/wp-content/uploads/2023/01/Adobe_Photoshop_CS5.pdf) <https://webor.org/adobe-photoshop-cc-2015-oil-paint-filter-free-download-top/> <https://shalamonduke.com/wp-content/uploads/2023/01/alltri.pdf> [https://www.pinio.eu/wp-content/uploads//2023/01/adobe-photoshop-cs6-free-download-full-version-k](https://www.pinio.eu/wp-content/uploads//2023/01/adobe-photoshop-cs6-free-download-full-version-kuyhaa-verified.pdf) [uyhaa-verified.pdf](https://www.pinio.eu/wp-content/uploads//2023/01/adobe-photoshop-cs6-free-download-full-version-kuyhaa-verified.pdf) <https://vendredeslivres.com/wp-content/uploads/2023/01/dekoberw.pdf> https://rei-pa.com/download-adobe-photoshop-for-windows-8-pro-\_\_link\_/ <https://www.aussnowacademy.com/photoshop-express-with-licence-key-windows-2023/> [https://studiolight.nl/wp-content/uploads/2023/01/Adobe-Photoshop-2021-Version-2242-Download-fre](https://studiolight.nl/wp-content/uploads/2023/01/Adobe-Photoshop-2021-Version-2242-Download-free-Keygen-For-LifeTime-Activation-Code-With-.pdf) [e-Keygen-For-LifeTime-Activation-Code-With-.pdf](https://studiolight.nl/wp-content/uploads/2023/01/Adobe-Photoshop-2021-Version-2242-Download-free-Keygen-For-LifeTime-Activation-Code-With-.pdf) <https://josefinapapeles.com/download-adobe-photoshop-2022-license-key-full-win/> <https://sonovision.in/wp-content/uploads/2023/01/walacoo.pdf> <https://www.forper.fr/wp-content/uploads/2023/01/taltagg.pdf> [http://vietditru.org/advert/download-adobe-photoshop-cc-2015-version-17-activation-code-win-mac-6](http://vietditru.org/advert/download-adobe-photoshop-cc-2015-version-17-activation-code-win-mac-64-bits-2023/) [4-bits-2023/](http://vietditru.org/advert/download-adobe-photoshop-cc-2015-version-17-activation-code-win-mac-64-bits-2023/) http://periodistasagroalimentarios.org/advert/free-download-images-for-adobe-photoshop-\_hot\_\_/ <https://hgpropertysourcing.com/download-aplikasi-adobe-photoshop-cs3-untuk-laptop-hot/> <http://pi-brands.com/wp-content/uploads/2023/01/chaptar.pdf> <https://www.ocacp.com/wp-content/uploads/2023/01/kaerea.pdf> [http://amlakzamanzadeh.com/wp-content/uploads/2023/01/Photoshop-Vector-Trace-Action-Free-Dow](http://amlakzamanzadeh.com/wp-content/uploads/2023/01/Photoshop-Vector-Trace-Action-Free-Download-BEST.pdf) [nload-BEST.pdf](http://amlakzamanzadeh.com/wp-content/uploads/2023/01/Photoshop-Vector-Trace-Action-Free-Download-BEST.pdf) [https://believewedding.com/wp-content/uploads/2023/01/Photoshop-2022-Version-230-CRACK-With-](https://believewedding.com/wp-content/uploads/2023/01/Photoshop-2022-Version-230-CRACK-With-Activation-Code-2023.pdf)[Activation-Code-2023.pdf](https://believewedding.com/wp-content/uploads/2023/01/Photoshop-2022-Version-230-CRACK-With-Activation-Code-2023.pdf) [http://wolontariusz.com/advert/adobe-photoshop-2021-version-22-4-download-free-with-license-code](http://wolontariusz.com/advert/adobe-photoshop-2021-version-22-4-download-free-with-license-code-cracked-win-mac-2022/)[cracked-win-mac-2022/](http://wolontariusz.com/advert/adobe-photoshop-2021-version-22-4-download-free-with-license-code-cracked-win-mac-2022/) [https://azizeshop.com/wp-content/uploads/2023/01/Photoshop-2021-Version-2242-Serial-Key-x3264-](https://azizeshop.com/wp-content/uploads/2023/01/Photoshop-2021-Version-2242-Serial-Key-x3264-Hot-2023.pdf) [Hot-2023.pdf](https://azizeshop.com/wp-content/uploads/2023/01/Photoshop-2021-Version-2242-Serial-Key-x3264-Hot-2023.pdf)

## <https://bettingsportsreview.com/download-adobe-photoshop-free-full-version-filehippo-portable/>

Adobe just throws at us a ton of new features for 2016, and, often, we can only take a quick peek at the new features before the deadlines approach. Once we hit the deadlines, we are off to the races trying to evaluate, test, and preview all the new features. With the release, Adobe has packed in lots of new features this year starting with while the new Smart Sharpen filter. This filter is based on local contrast analysis and reduces the visible effects of sharpening. The Smart Sharpen Filter also sharpens areas of the photo that are similar to the sharpened area. Sharpening is a time-consuming process and the Sharpness sliders should be set with care. If you push the sliders too far, you might end up with blurry, unrecognizable images. Before pushing the sliders, always check the preview to make sure that the sharpening has a pleasing effect. Photoshop CS5 and CS5.1 can automatically assign "Face Enhancer" to lab and makeup shot in the Photo Adjustments panel. When this feature is applied to an image, your face will be automatically processed for greater sharpness and color accuracy. And, Photoshop has introduced a new "Smart Fade" feature that automatically creates seamless graphics transitions between two images that you've previously placed side by side. Photoshop now includes a new feature called "page key". Photoshop can bring together separate images into a single book to create multi-page spreads without losing any of the original image's structure. And, with the new Photoshop page key feature, the user can insert a special color key that defines the layout of each page, so you can quickly and precisely create multi-page spreads that are as precise as the original.